## **ใบตรวจรับเอกสารแจ้งยกเลิก** วัตถุอันตราย

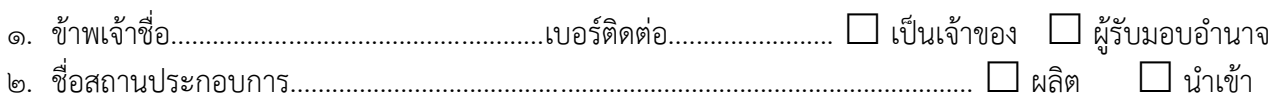

## เอกสารที่ส่งมอบประกอบการพิจารณา โปรดทำเครื่องหมาย  $\checkmark$  ในช่อง  $\Box$  ที่มีเอกสาร ได้แก่

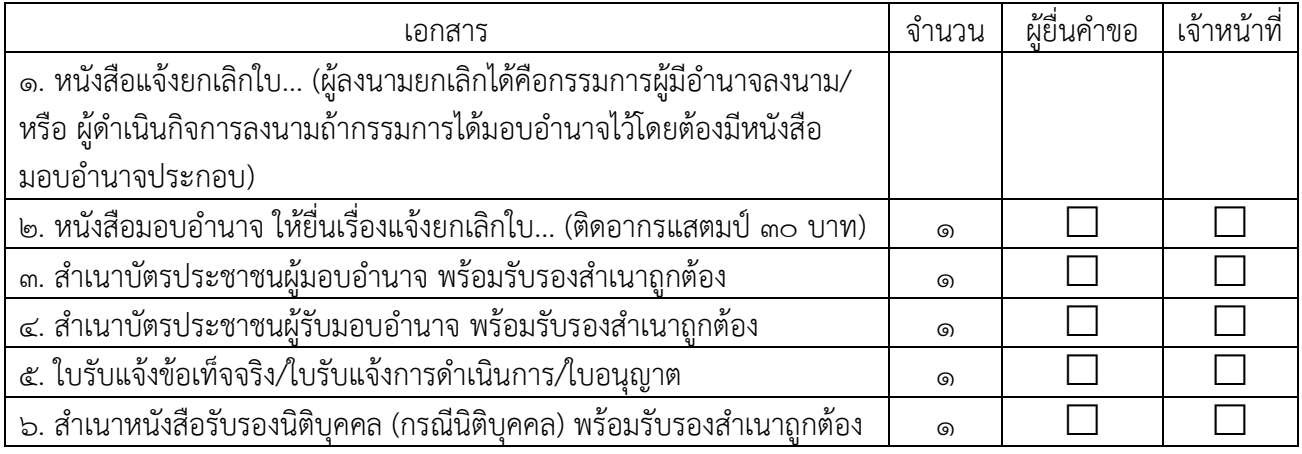

![](_page_0_Picture_215.jpeg)

![](_page_0_Picture_216.jpeg)